# **Instructions for PDG Review Authors**

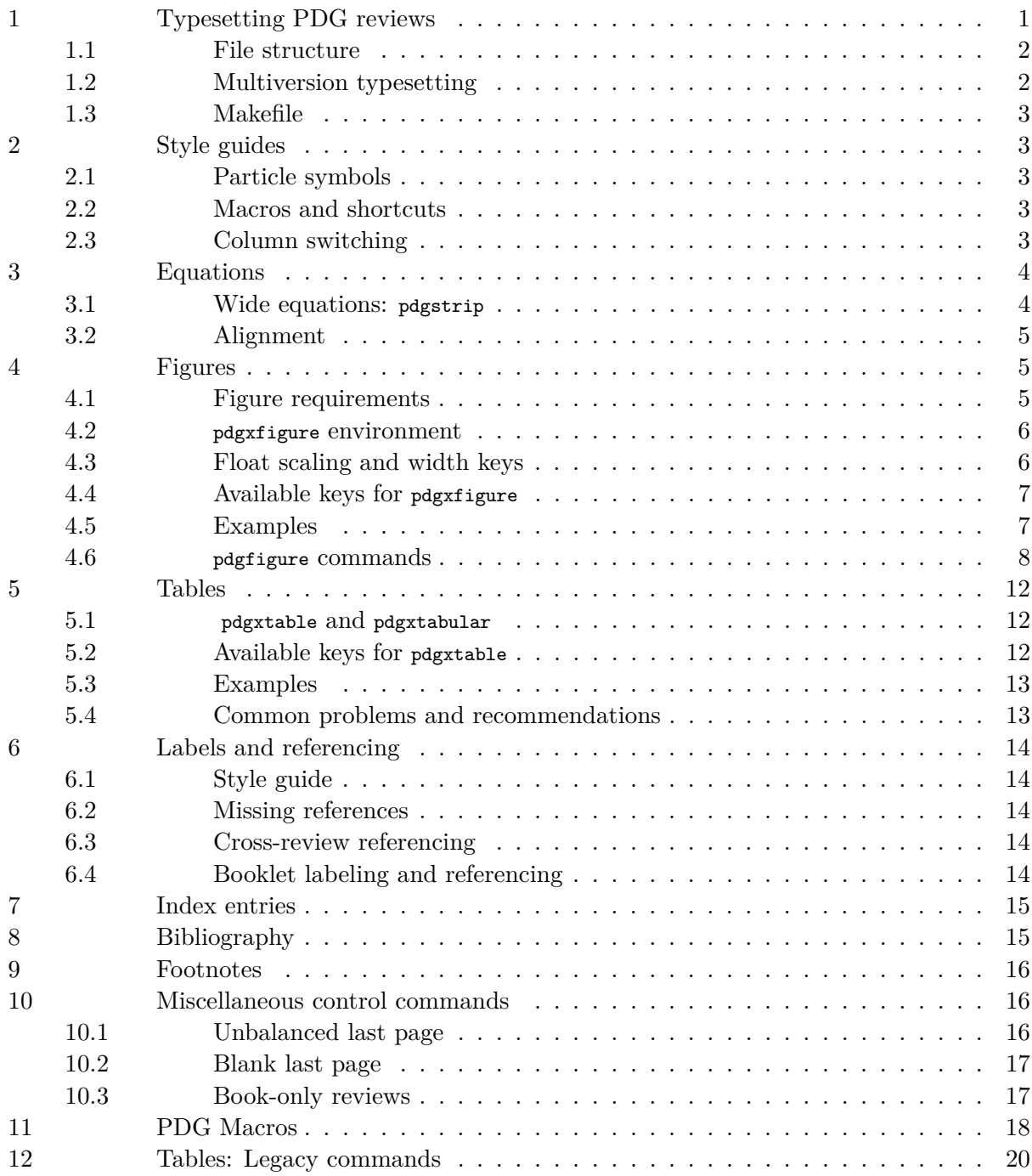

# <span id="page-0-0"></span>**1 Typesetting PDG reviews**

These instructions contain documentation and examples for typesetting PDG reviews using the PDG L<sup>AT</sup>EX class.

This documentation focuses mostly on the specialized functionality of the PDG LATEX class: For further support, or any LAT<sub>EX</sub>-related questions, we invite authors to contact

## latexsupport@pdg.lbl.gov

#### <span id="page-1-0"></span>**1.1** *File structure*

The source files for a PDG review are kept in separate directories within a SVN repository. Some files in each directory are auto-generated, while others are designed to be edited by review authors. **Do not edit auto-generated files, as any edits to these files will be overwritten periodically.**

Each review is assigned a unique name ("basename") that is used to label the relevant review files and will be referred to as BASENAME in the following. For example, the QCD review is assigned basename gcd. Therefore BASENAME-main.tex in this documentation refers to file gcd-main.tex for the QCD review.

The basename is further used to label cross-references to the review (see Sec. 6) and specialized citations (see Sec. 8). The file structure of a typical review is as follows:

- BASENAME-main.tex contains the text of your review.
- BASENAME-booklet.tex contains the text of the booklet version of your review (if there is one)
- BASENAME-preamble.tex contains review-specific definitions or inclusion of packages, that need to go into the document's preamble
- BASENAME.bib BibTeX bibliography entries (see Sec 8)
- $/$  figures directory containing all figures
- Auxiliary files (.aux, .out, .1og) these are generated by the LATEX compiler
- Other .tex files may be added and included in BASENAME-main.tex or BASENAME-booklet.tex with the \input command.
- **[auto-generated]** BASENAME.tex compilation file for the review
- **[auto-generated]** Makefile Makefile to compile the review automatically (see Sec. 1.3)
- $[auto-generated]$   $pdg.class$  PDG  $\mathbb{M}$ <sub>F</sub>X class file
- **[auto-generated]** pdg.bst BibTeX PDG style file
- **[auto-generated]** pdg-xr-hyper.sty helper BibTeX style file
- **[auto-generated]** pdgdefs.tex PDG standard symbols and macros
- **[auto-generated]** examples.tex This file

To identify the BASENAME of yours or another review, you may also login into the [PDG Workspace](https://pdgworkspace.lbl.gov/Reviews.action) (click to be redirected). Under *Reviews* select from the drop-down menu *All reviews*. Click on the title of the review you are interested in, and then select the *Technical details* tab. The BASENAME is the first entry.

### <span id="page-1-1"></span>**1.2** *Multiversion typesetting*

The PDG LATEX class has functionality to typeset in four different versions or styles: draft, web, book and booklet. (The draft and web versions are referred to below jointly as 'web', since they are broadly similar). See Table 1 for a broad summary.

Specialized macros may also have version-specific implementations. These follow the naming convention <version><macroname>, where <version> may take values of book, booklet and web. See for example, Sec. 3.2. Specialized option keys follow the same convention. See e.g. Sec. 4.3.

| Version |      | Columns Font size Helper Tags <sup>*</sup> | Line numbers |
|---------|------|--------------------------------------------|--------------|
| draft   | 11pt | Yes                                        | Yes          |
| web     | 11pt | Nο                                         | Nο           |
| book    | 8pt  | Nο                                         | No           |
| booklet | 8pt  | Nο                                         | Nο           |

**Table 1:** Styles for the different typesetting versions

<span id="page-2-5"></span><sup>∗</sup> Tags for each equation, table, figure, and bibliography entry are displayed in margin or interspaced

#### <span id="page-2-0"></span>**1.3** *Makefile*

We recommend to compile the review using make on the command line. The usage is as follows:

- make compiles in draft mode.
- $\bullet$  make  $\triangleleft$  version $\geq$  compiles in  $\triangleleft$  version $\geq$  mode. For example make web.
- $\bullet$  make bib compiles only the BibTeX files.
- make clean cleans out all auxiliary files.
- $\bullet$  make cleanall cleans out the compiled pdf and all auxiliary files.
- $\bullet$  make prod cleans all auxiliary files, then compiles the web version.
- $\bullet$  make crossref compiles required cross-referencing files (advanced: requires checkout of the other reviews to be cross-referenced).

## <span id="page-2-1"></span>**2 Style guides**

#### <span id="page-2-2"></span>**2.1** *Particle symbols*

Particle symbols are italic (or slanted) characters:  $e^-$ ,  $\bar{p}$ ,  $\Lambda_b$ ,  $\pi^0$ ,  $K^0_L$ ,  $D^*$ . Charge is indicated by a superscript:  $B^-$ ,  $\Delta^{++}$ . Charge is not normally indicated for *p*, *n*, or the quarks, and is optional for neutral isosinglets:  $\eta$  or  $\eta^0$ . Antiparticles and particles are distinguished by charge for charged leptons and mesons:  $\tau^+$ ,  $K^-$  Otherwise, distinct antiparticles are indicated by a bar (overline):  $\bar{\nu}_{\mu}$ ,  $\bar{t}, \, \bar{p}, \, \overline{K}{}^0.$ 

#### <span id="page-2-3"></span>**2.2** *Macros and shortcuts*

The pdgdefs.tex file implements a series of useful macros for particle symbols, units and other common notation. All definitions are terminated with \string\xspace, so you can simply write "\ttbar production" to typeset inline " $t\bar{t}$  production". The entire list of macros is provided in Sec. 11.

Most Monte Carlo generators have a macro with a suffix 'V' that allows you to include the version. E.g. \PYTHIAV{8.1} produces Pythia 8.1. In case you need to define other symbols, please add them to the BASENAME-preamble.tex file.

#### <span id="page-2-4"></span>**2.3** *Column switching*

The web version is typeset as single column, singleside 11pt style, the book as 8pt double column, double sided.

In all versions of the review, switching between single and double column mode can be done *in situ* with \onecolumn or \twocolumn respectively. For example

Lorem ipsum dolor sit amet, consectetur adipiscing elit. Duis congue lectus at lectus tristique porta. Viva-

mus scelerisque porta massa, laoreet pulvinar dolor blandit vitae. Nam rhoncus id risus in tincidunt. Maecenas ultrices, arcu id gravida tempor, urna libero sodales nunc, quis dapibus ipsum quam eget est. Quisque eget convallis odio, at pellentesque quam. Mauris pretium eu metus ac imperdiet. Class aptent taciti sociosqu ad litora torquent per conubia nostra, per inceptos himenaeos. Nulla quis tincidunt libero. Aliquam posuere at quam quis posuere.

Etiam turpis nulla, faucibus eget massa sagittis, porttitor sagittis elit. Proin a lorem eleifend, rhoncus orci quis, mattis metus. Donec sit amet lobortis lacus. Quisque magna augue, elementum nec ipsum non, feugiat ultricies urna. Sed tincidunt nisl vestibulum leo finibus, vitae sollicitudin sapien bibendum. Duis maximus ipsum nec urna lobortis, sed scelerisque nulla facilisis. Sed id finibus libero.

## <span id="page-3-0"></span>**3 Equations**

Equations may be typeset using the equation, array, multline, and gather etc environments provided by amsmath package. We do not recommend using eqnarray. As a trivial example

```
\begin { equation }
\label { BASENAME : eq : equation }
    N_{\exp} = \sigma_{exp} \times \int L(t) dt
\end { equation }
```
which produces

$$
N_{exp} = \sigma_{exp} \times \int L(t)dt
$$
\n(1)

To tag a set of equations with a common numbering and label, please use the subequation environment, together with align. As an example:

```
\begin { subequations }
      \label { BASENAME : eq : equation 1}
     \begin { align }
           A + B = C \setminus \setminusD = \{r : r : c \in E\}\end { align }
\end { subequations }
```
which produces

$$
A + B = C \tag{2a}
$$

$$
D = \frac{E}{F} \tag{2b}
$$

#### <span id="page-3-1"></span>**3.1** *Wide equations:* **pdgstrip**

Some wide equations are not easily amenable to display in the PDG book double column format. Similar to the ReVTeX widetext environment, the PDG style provides a pdgstrip environment, that may wrap any other equation (or align, array etc) environment. The pdgstrip environment is not a float, and will respect absolute placement in the typesetting stream. For example:

 $\Gamma$ 

```
\begin { pdgstrip }
    \begin { equation } % or any other display environment
    ...
    \end { equation }
\end { pdgstrip }
```
In the web and booklet versions, this environment performs no operation on the wrapped environment. In the book version, the equation is preserved as a single 'strip' across both columns, with column-wide rules to guide the reader's eye. The column-wide rules may be disabled  $-$  e.g if the strip environment falls at the top or bottom of a page – by passing the option plain to the pdgstrip environment. I.e. \begin{pdgstrip}[plain].

In principle, the pdgstrip envirornment may also wrap a floating environment such as a figure. In the book version, this will disable the ability of the figure to float, and fix it to a desired location.

## <span id="page-4-0"></span>**3.2** *Alignment*

Within align environments or any other environment that uses the special  $\ell$  and  $\setminus$  (or  $\setminus$ cr) control characters for alignment, one may use use version specific \bookalign, \webalign, \bookletalign and \bookcr, \webcr, \bookletcr macros.

The  $\sqrt{\text{version}^2}$  macros insert a ' $\alpha'$ ' control character only in the  $\sqrt{\text{version}^2}$  of the review. The \<version>cr macro similarly inserts a carriage return '\\' only in the <version> of the review, but takes two additional arguments that are placed before and after the carriage return, respectively. For instance, \bookcr{\nonumber}{[10pt]} inserts \nonumber\\[10pt]. An example usage is

```
\begin { align }
    \{\setminus ca1 \ A\}_{f}\boldsymbol{\sigma} = \frac{\Gamma(\bar{B}^0(t) \to f) - \Gamma(B^0(t) \to f)}{\Gamma(\bar B}^0(t) \to f) + \Gamma(B^0(t) \to f) \bookcr{\,,\nonumber}{}
    \bookalign = S_f \ \sin(\Delta m_d, t) - C_f \ \cos(\Delta m_d, t),
\end { align }
```
This produces in the web version

$$
\mathcal{A}_f = \frac{\Gamma(\bar{B}^0(t) \to f) - \Gamma(B^0(t) \to f)}{\Gamma(\bar{B}^0(t) \to f) + \Gamma(B^0(t) \to f)} = S_f \sin(\Delta m_d t) - C_f \cos(\Delta m_d t), \qquad (3)
$$

and in the two column book version

$$
\mathcal{A}_f = \frac{\Gamma(\bar{B}^0(t) \to f) - \Gamma(B^0(t) \to f)}{\Gamma(\bar{B}^0(t) \to f) + \Gamma(B^0(t) \to f)},
$$
  
=  $S_f \sin(\Delta m_d t) - C_f \cos(\Delta m_d t),$  (3)

#### <span id="page-4-1"></span>**4 Figures**

#### <span id="page-4-2"></span>**4.1** *Figure requirements*

Permitted figure formats (for pdflatex) are pdf, png and jpg, in order of preferred format. In addition, please note:

- Submissions should be be provided with a minimum resolution of 150DPI. However, 300DPI or greater is preferred.
- Our preference for the submission color palette is CMYK, but RGB is acceptable.
- Visible line (stroke) weight must be no less than 0*.*5px, preferably at least 1px.
- Submissions should be provided with fonts embedded, if possible.
- In print, colors are often not as vibrant or saturated as they appear on screen. Therefore, overlapping areas of color should be high contrast for visual clarity: e.g. do not place magenta over blue, or light blue over a light green.

If you are unsure your figure is of sufficient resolution or quality, please contact latexsupport@pdg.lbl.gov for advice.

Encapsulated postscript or postscript figures may also be used, but they require conversion to pdf. Depending on your LATEX engine settings, running pdflatex may automatically convert eps or ps files. If not, the conversion can be done manually with various programs, such as ImageMagick, or epstopdf and pstopdf.

**Note:** Make sure that the figure file is added into the subdirectory figures, and that it is commited to svn or provided with your text.

#### <span id="page-5-0"></span>**4.2 pdgxfigure** *environment*

The multipurpose figure environment pdgxfigure is now available, as an alternative to the various pdgfigure and related commands. These operate similarly to the standard figure environments: (pdgx)figure creates a floating environment.

The \caption and \label commands may be used as in the usual figure environment. **Note: A figure caption should be placed below the figure.** In addition, polyatique takes an array of additional option keys that implement features and formatting of the prior PDG figure commands. These include keys that control placement, multicolumn spanning, and version-specific widths. The generic usage is

```
\begin { pdgxfigure }[ < option keys >]
    \caption { This is a PDG figure }
    \label{examples:fig:label}
    \includegraphics {filename} % multiple includegraphics may be used,
    % with usual \hfill and \\ newline structures.
\end { pdgxfigure }
```
Figures placed in the figures directory will be automaticallly found. Option keys may also be passed to individual \includegraphics commands, as usual, if separate control is desired of multiple \includegraphics in the same pdgxfigure environment. I.e. \includegraphics [<option keys>]{filename}.

### <span id="page-5-1"></span>**4.3** *Float scaling and width keys*

As in the usual implementation of the graphicx package, the \includegraphics command takes optional standard keys width = ..., scale = .... which are used to control the width or scale of the bounding box. We use the same key structure to pass options to the pdgxfigure environment, as well as to the pdgxtable environment (see Sec. 5).

The version specific keys  $\langle$ version>width and  $\langle$ version>scale have been added, that implement width or scaling choices only in the specific  $\langle \text{version} \rangle$ . One may use these keys in concert with the usual width and scale keys, with the caveat that the order of keys matters: Keys are read left to right, and rightwards keys typically override leftwards ones. For example, passing the option keys (to either pdgxfigure or pdgxtable, or \includegraphics)

```
[width=0.8\linewidth, bookwidth=0.9\linewidth]
```
implements the width key setting except in the book version. The option bookwidth=0.9\linewidth followed by width=0.8\linewidth would instead implement only the version-general width=0.8\linewidth setting.

**Note:** Because of specialization of the graphicx key structure in the PDG class, to use a scale or <version>scale key in an \includegraphics command or pdgxfigure environment one must first pass an option key width=!. This is not required for pdgxtable.

An additional key <version>bbscale scales the float bounding box. For some overwide floats that are larger than the nominal page width—in particular, overwide tables, see Sec. 5—simply rescaling down the float does not allow it to be properly aligned on the page. This key can be increased above 1 (the default), to provide a sufficiently large bounding box for the float, that may then be scaled down to size with correct alignment.

# <span id="page-6-0"></span>**4.4** *Available keys for* **pdgxfigure**

Following is a list of available optional keys for pdgxfigure, and default settings if not invoked. As usual, keys are evaluated left to right. The version-general width key can be used (and will override any preceeding version-specfic width key).

- place: Takes any combination of h, t, b, p (with optional !) that specifies float placement. Default is  $!$ ht.
- wide: Takes true or false to specify the figure as full page width in either single or two column mode. Default is false.
- width or  $\langle \text{version}\rangle$  width: Sets the global or version specific width of the figure bounding box, respectively. Default is 0.75 of the line width (or text width, for wide figures).
- scale or  $\langle$ version>scale: Scales the figure according to float value passed to the key. The option width=! must be passed to turn off default width behavior and enable scaling keys.

#### <span id="page-6-1"></span>**4.5** *Examples*

The following produces a default-style, shown in Figure 1. We recommend including the file extension in the \includegraphics argument, to assist our editorial staff in addressing any figure quality problems.

```
\begin { pdgxfigure }[ place = t ]
     \includegraphics { filename . pdf }
     \caption { Example default figure }
     \label { examples : fig : example }
\end { pdgxfigure }
```
A double wide figure, shown in Fig. 2:

```
\begin { pdgxfigure }[ wide = true , place =h , webwidth =0.45 \linewidth ,
         bookwidth = 0.9 \lceillinewidth]
    % width key applies to all includegraphics instances
    % compiling in different versions will produce different widths
    \includegraphics { filename . pdf } \hfill
    \includegraphics { filename . pdf }
    \caption { Example double wide figure ,
         with different book and web versions}
    \label { examples : fig : example 2}
\end { pdgxfigure }
```
A double wide figure with separate option and scaling keys, shown in Fig. 3:

```
\begin {pdgxfigure}[wide=true, place=h, width = 0.3\linewidth]
    \includegraphics {filename.pdf } \hspace {1 cm }
    \includegraphics [width = !, scale =0.3, angle = 90] {filename}
    \caption { Example double figure ,
        with separate option and scaling keys, in both book and web versions}
    \label { examples : fig : example 3}
\end { pdgxfigure }
```
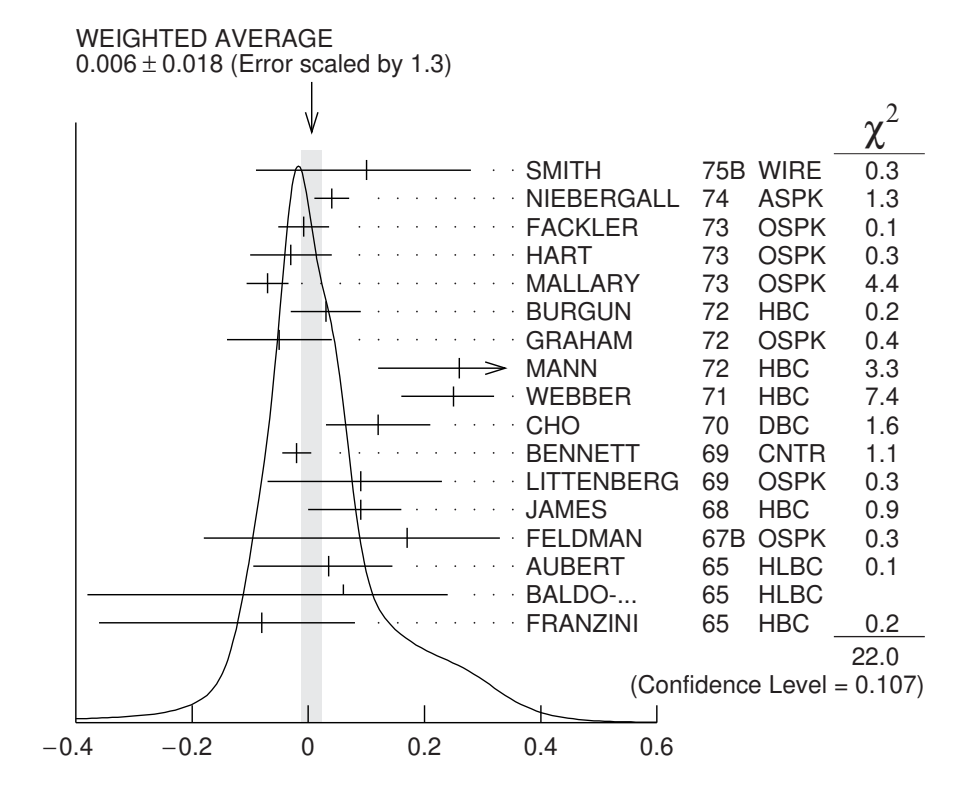

**Figure 1:** Example default figure

#### <span id="page-7-0"></span>**4.6 pdgfigure** *commands*

To add a figure, one may also use the \pdgfigure or \pdgwidefigure commands to typeset a single-column figure or double-column wide figure (for the book version), respectively. To include two images in one figure one may use \pdgdoublefigure. These commands are less powerful than pdgxfigure, but automatically incorporate all PDG styles.

The macros \pdgfigure and \pdgwidefigure take the following arguments:

```
\pdgfigure {< filename >}
{< caption >}{ < label >}{ < placement options >}
{< other option keys >}
```
while the macro \pdgdoublefigure takes the following arguments:

```
\pdgdoublefigure {< filename 1 >}{ < filename 2 >}
{< caption >}{ < label >}{ < placement options >}
{< other option keys >}
```
Some examples of the pdgfigure commands are shown in Figs. 4, 5 and 6, respectively:

```
\pdgfigure { filename . pdf }{ Figure with caption and label }
{ examples : fig : ideogram 1}{ ht !}{}
\pdgdoublefigure { filename . pdf }{ filename . pdf }
{ Two figures , with caption and label , reduced in size }
{ examples : fig : ideogram 2}{ ht !}{ width =0.3 \textwidth }
\pdgwidefigure { filename . pdf }{ Wide figure }
{ examples : fig : ideogram 3}{ t }{}
```
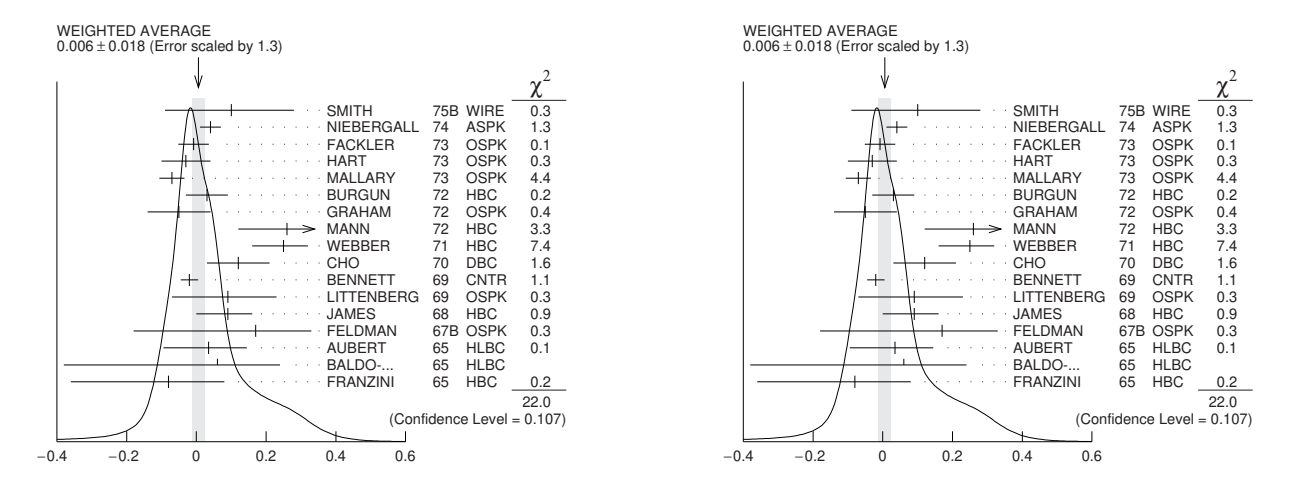

**Figure 2:** Example double wide figure, with different book and web versions

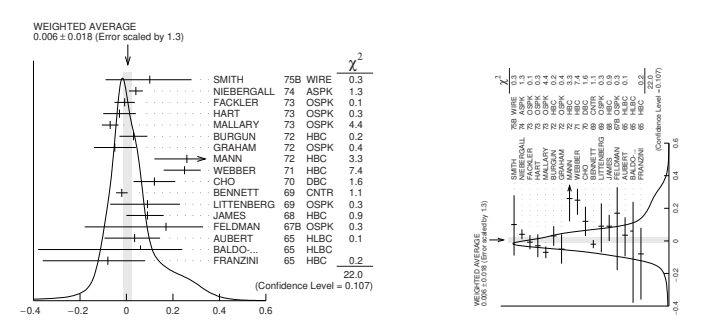

**Figure 3:** Example double wide figure, with separate option and scaling keys, in both book and web versions

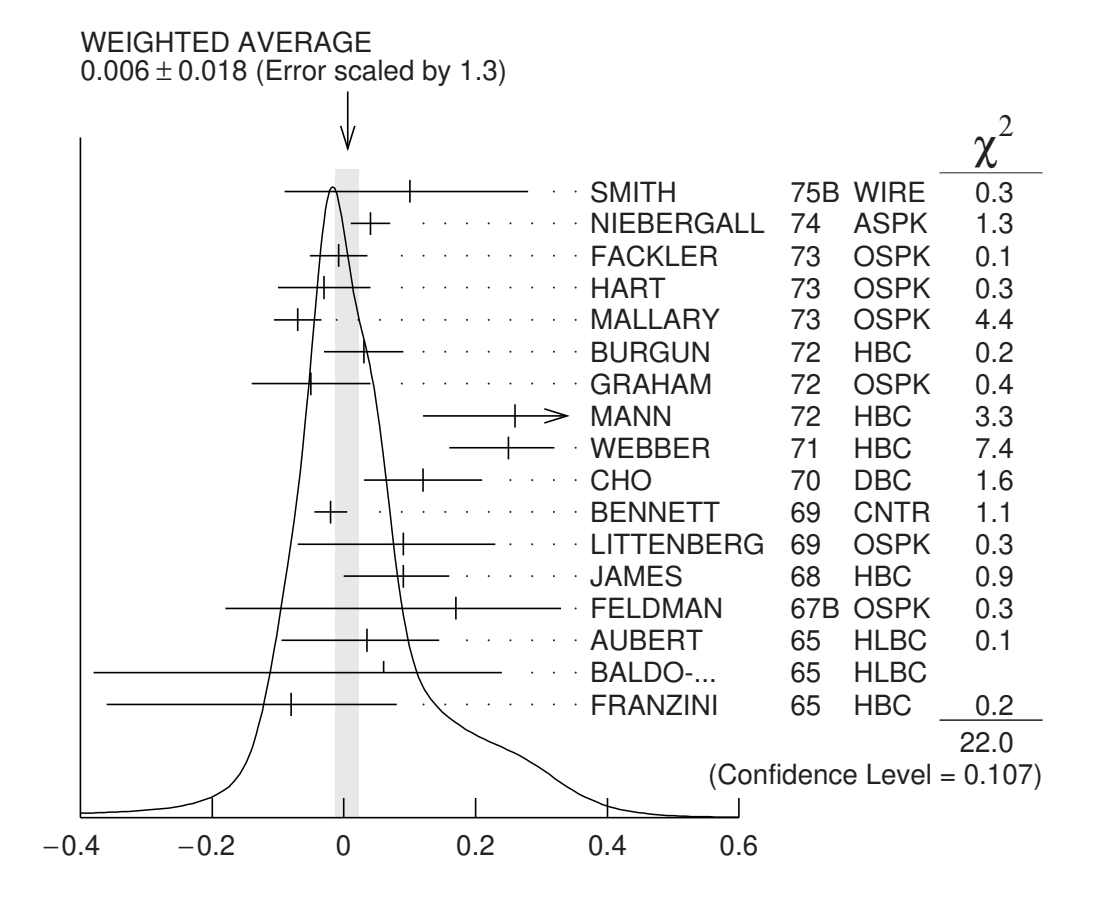

**Figure 4:** Figure with caption and label

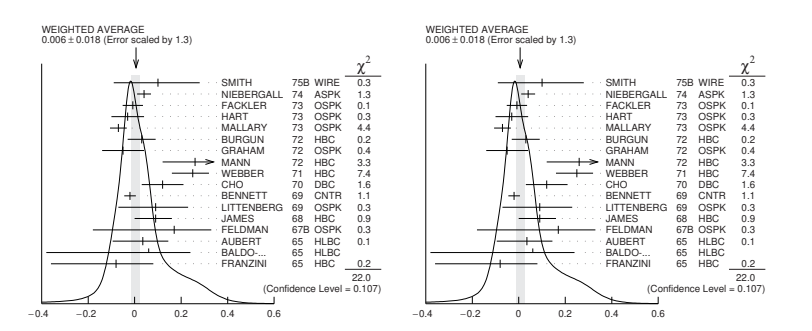

**Figure 5:** Two figures, with caption and label, reduced in size

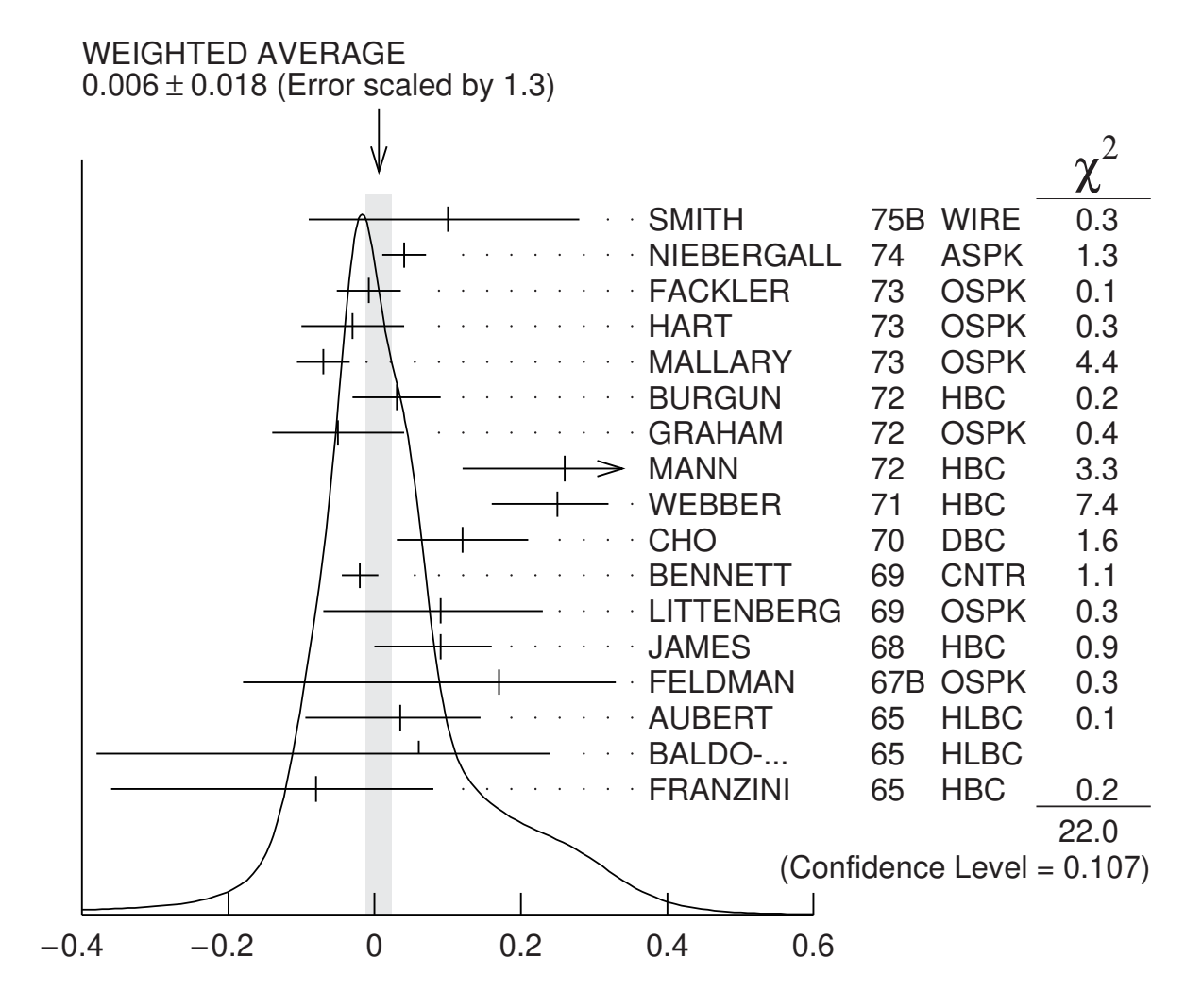

**Figure 6:** Wide figure

## <span id="page-11-0"></span>**5 Tables**

## <span id="page-11-1"></span>**5.1 pdgxtable** *and* **pdgxtabular**

The PDG class provides multipurpose table and tabular environments, pdgxtable and pdgxtabular. These operate similarly to the standard table and tabular environments: (pdgx)table creates a floating environment, while (pdgx)tabular creates the actual tabulated display.

The \caption and \label commands may be used as in the usual table environment. **Note: A table caption should be placed above the table.** In addition, pdgxtable takes a wide array of additional option keys that implement features and formatting of the prior PDG table commands/environments. These include keys that control placement, multicolumn spanning, version-specific widths and scaling (see Sec. 4.3), rotation, stretching, and caption widths. The generic usage is

```
\begin { pdgxtable }[ < option keys >]
    \caption { This is a PDG table }
    \label{tab:label}
    \begin { pdgxtabular }{ < column settings >} % the usual c, l, r, | etc
         \pdgtableheader {...} % column header & separated entries go here
        % table & separated entries go here
    \end { pdgxtabular }
    % multiple pdgtabular environments are allowed
\end { pdgxtable }
```
As for the usual table environment, one may include multiple pdgxtabulars in a single pdgxtable. While the pdgxtable environment has default handling for caption widths in wide and regular tables, for both book and web versions, absolute control of the caption width can be implmented with a \captionsetup command inside the pdgxtable environment. For example \captionsetup{width=\linewidth} gives a full width caption.

### <span id="page-11-2"></span>**5.2** *Available keys for* **pdgxtable**

Following is a list of available optional keys, and default settings if not invoked. As usual, keys are evaluated left to right. While, the version-general width key can be used (and will override any preceeding version-specfic width key), there is no version-general scale key. Scaling of the tables is best done with the <version>scale keys.

- place: Takes any combination of h, t, b, p (with optional !) that specifies float placement. Default is !ht.
- wide: Takes true or false to specify the table as full page width in either single or two column mode. Default is false.
- width or <version>width: Sets the version specific maximum width of the table bounding box. Default is the maximum text width implied by the wide key setting. Width settings exceeding this default are ineffective. Footnotes are scaled, but caption width is not affected.
- <version>scale: Scales the table according to float value passed to the key. For overwide tables, there is always a value *<* 1 at which the table will be properly set to maximum page width. Footnotes are scaled, but caption width is not affected. Note the global scale is disabled for pdgxtable.
- $\leq$   $\leq$   $\leq$ larger than the nominal page width, simply rescaling down the table does not allow the table to be properly aligned on the page. This key can be increased above 1 (the default), to provide a sufficiently large bounding box for the table, that may then be scaled down to size with correct alignment.
- widecaptionscale: For wide = true tables, scales the caption width with respect to the maximum page width. Default is 0*.*75.
- narrowcaptionscale: For wide = false or default tables, scales the caption width with respect to the maximum column width. Default is 0*.*9.
- rotated: Takes left or right to rotate the table, but not the caption, 90◦ anticlockwise or clockwise, respectively. The caption may be rotated independently, as needed with a \rotatebox.
- sideways: Takes true or false to rotate the table, including the caption, 90◦ anticlockwise or clockwise, according to whether the page number is even or odd. In a sideways table, other key width and scaling settings are still effective, but scale with respect to the page height.

#### <span id="page-12-0"></span>**5.3** *Examples*

Some (simple) examples of pdgxtable can be found in Table 1 and Sec 11. For example, Tab. 1 is typeset as

```
\begin { pdgxtable }[ place =h , bookscale = 0.9 , bookbbscale =2]
     \caption { Styles for the different typesetting versions }
     \label{examples:tab:styles}
     \begin { pdgxtabular }{ ccccc }
          Version & Columns & Font size & Helper Tags \footnote {
              Tags for each equation, table, figure, and bibliography entry
              are displayed in margin or interspaced} & Line numbers\\
          \hline
         draft & 1 \begin{array}{ccc} & k & 1 \end{array} \begin{array}{ccc} & k & 11 \text{ pt} & k & \text{Yes} & k & \text{Yes} \end{array}...
     \end { pdgxtabular }
\end { pdgxtable }
```
Tables 2 and 3 are typeset as a two pdgxtabulars in a single pdgxtable, via

```
\begin { pdgxtable }[ wide = true , place =! ht , webscale = 0.8]
    \caption { Common units }
    \label { examples : tab : commu }
    \begin { pdgxtabular }{ lr | lr | lr }
         \showsymbol { \TeV } & \showsymbol { \syin } & \showsymbol { \barn } \\
         ...
    \end { pdgxtabular }
    \caption { Common particles }
    \label { examples : tab : commp }
    \begin { pdgxtabular }{ lr | lr | lr }
         \showsymbol { \pp } & \showsymbol { \ee } & \showsymbol { \pizero } \\
         ...
    \end { pdgxtabular }
\end { pdgxtable }
```
#### <span id="page-12-1"></span>**5.4** *Common problems and recommendations*

The pdgxtabular environment is capable of handling the usual \multicolumn and \multirow objects, that allow for more complicated tables with cells spanning multiple rows and/or columns. We recommend avoiding use of \multispan. For multiline cells, the \makecell command from the makecell package is recommended.

# <span id="page-13-0"></span>**6 Labels and referencing**

## <span id="page-13-1"></span>**6.1** *Style guide*

As usual, the  $\label{eq:121}$  and  $\ref$  commands (and their derivatives) may be used to reference equations, tables, figures, and so on. To permit easy cross-referencing throughout the entire review, we request that you use the following labelling convention: BASENAME:type:name with type corresponding to one of the following options

- fig for figures
- eq for equation
- tab for tables
- sec for section, subsection etc...
- foot for footnotes.

### <span id="page-13-2"></span>**6.2** *Missing references*

In default LaTeX, missing references are typically typeset as "**??**". To improve the typesetting experience, the \ref command has been modified in the PDG class so that missing reference keys are printed out explicitly: For instance, a  $\ref{eqn:name}$  that references a missing label called  $eqn:name$ , will display as **'eqn:name' ??**. Similarly, the \cite command will explicitly print out missing citation references. E.g. a \cite{name:2021ab} that references a missing label called name:2021ab, will display as [**'name:2021ab' ?**]

## <span id="page-13-3"></span>**6.3** *Cross-review referencing*

It is occasionally necessary or useful to reference (sub)sections, equations, figures, tables and so on belonging to other reviews or other reviews themselves. **Note:** Please use the \crossref command for cross-review referencing.

Implementing a cross-reference to another review requires knowledge of its BASENAME: You must use the BASENAME associated with the target review, not the BASENAME of the review you're currently working on. To identify the BASENAME of another review, login into the [PDG Workspace](https://pdgworkspace.lbl.gov/Reviews.action) (click to be redirected). Under *Reviews* select from the drop-down menu *All reviews*. Click on the title of the review you are interested in, and then select the *Technical details* tab. The BASENAME is the first entry.

If the full BASENAME:type:name reference is known, you may include it with the usage \crossref{BASENAME:type:name}. This will typeset in your document as "**??**", because your local auxiliary files do not have the reference information of the other review. PDG editorial staff will implement the cross-reference properly, when your review is prepared for production.

If the BASENAME:type:name reference is not known, or the authors of the other review did not label the obect that you wish to reference, you may instead provide any descriptive argument to \crossref. For example, \crossref{Equation 34.1.10}. PDG editorial staff will implement the cross-reference properly, when your review and the other review are prepared for production.

### <span id="page-13-4"></span>**6.4** *Booklet labeling and referencing*

If your review has a booklet version, it needs to be prepared at the same time as you prepare your full review. The content to be displayed in the booklet needs to be included in BASENAME-booklet.tex.

The numerical tags for equations, tables, and figures in the booklet version of a review should match the tags in the full version. This can be achieved automatically in the booklet version by using a \tag{\ref{BASENAME:type:name}} construction instead of \label to refer to the reference in the full version. For example, if the full version has a labelled equation

```
\begin { equation }
    \label{BASENAME:eq:name}
     ...
\end { equation }
then including in BASENAME-booklet.tex
\begin { equation }
     \tag { \ref { BASENAME : eq : name }}
     ...
\end { equation }
```
will automatically label the equation correctly. To achieve the same result for figures and tables, one may place in the booklet version

```
\renewcommand { \thetable } { \ref { BASENAME : type : name } }
\renewcommand { \thefigure } { \ref { BASENAME : type : name } }
```
before each table or figure environment, respectively.

# <span id="page-14-0"></span>**7 Index entries**

Review authors should think about any keywords that should be included into the index of the Review of Particle Physics. PDG uses the standard LATEX makeidx package. Thus an entry "sample text" can be added to the index by placing

\index { sample text }

at the appropriate place in the source file. Formatting of entries with Greek letters or math symbols as well as subentries are also supported. For example

```
\index{sigma@$\sigma$}
```
creates an index entry  $\sigma$  in the proper alphabetical order, while

```
\index { Searches ! Axion searches }
```
produces a subentry "Axion searches" under the "Searches" index entry.

All index entries defined in a given review will be shown on the last page when the draft version is made. PDG staff will standardize all index entries during the final processing of all reviews. Therefore what matters is not the final formatting of index entries but that all relevant entries are added in the correct place.

# <span id="page-14-1"></span>**8 Bibliography**

Citations are handled using BibTeX. To add a citation to your review:

- Look up the reference in INSPIRE and download its BibTeX entry (see bottom of the *Information* tab for the article, under *Export*).
- Add the BibTeX entry to the BASENAME.bib file. Note the article tag assigned by INSPIRE: You can see it in the first line of the BibTeX entry, after  $\alpha$ article{.
- Cite the reference with \cite, using the article tag assigned by INSPIRE.

For example, to add a reference to the Review of Particle Physics (2018) add the following code to BASENAME.bib:

```
@article { Tanabashi :2018 oca ,
     author = "Tanabashi, M. and others",title = "{ Review of Particle Physics }" ,
     collaboration = " Particle Data Group " ,
     journal = "Phys. Rev."volume = "D98",year = "2018",number = "3",pages = "030001" ,
     doi = "10.1103/ PhysRevD .98.030001" ,
     SLACcitation = \sqrt{n}% CITATION = PHRVA, D98, 030001; %%"
}
```
and then one may add a reference to it in BASENAME-main.tex via \cite{Tanabashi:2018oca}.

If a BibTeX entry downloaded from INSPIRE does not render correctly, you should first make sure you have the latest PDG style files, by running svn update (after committing any edits you have made). If this doesn't fix the issue please contact latexsupport updg. 1bl.gov for advice. If it appears, however, to be simply a mistake in INSPIRE's entry, rename the label to the form BASENAME:<INSPIRE label> and then edit the entry as needed. **Please do not edit entries downloaded from INSPIRE without changing the label.** Changing the label will permit PDG editorial staff to easily identify and track edited citations, as well as notify INSPIRE of required corrections. In case the reference does not appear in INSPIRE at all, please also use the convention for the label: BASENAME:name.

Multiple references can be added to a single set of brackets with  $\citeCite-key-1,cite-key-2,...}.$ One may group multiple references into the same numerical citation tag, using a  $*$  prefix on subsequent citation keys: For example \cite{cite-key-1,\*cite-key-2,\*cite-key-3}. If a paper citation key is preceded by the asterisk, it can't be cited separately later, and doing so will result in a compilation error. We recommend citing papers individually, without using the asterisk to group them.

# <span id="page-15-0"></span>**9 Footnotes**

Footnote styles are standardized throughout the review. In (rare) cases that the style needs to be changed, this is achieved via \setfootnotestyle{<style>}, where <style> can be \fnsymbol or \alph, \Alph, \arabic, \roman, \Roman etc.

Sometimes the LATEX engine miscalculates the amount of space required for a footnote, resulting in overprinting of the footer. One can help the engine obtain a better estimate by adjusting the effective page size. This can be done by placing \enlargethispage{-2\baselineskip} somewhere just before the \footnote; the -2 may be changed to any number.

#### <span id="page-15-1"></span>**10 Miscellaneous control commands**

#### <span id="page-15-2"></span>**10.1** *Unbalanced last page*

In the book version, the columns of the final page are automatically balanced. If this behavior is undesired, it may be altered by invoking \balancedlastpagefalse. The invocation may be added anywhere in the document.

## <span id="page-16-0"></span>**10.2** *Blank last page*

In the book version, a blank final page may be added via \blankendpagetrue. The invocation may be added anywhere in the document.

## <span id="page-16-1"></span>**10.3** *Book-only reviews*

Certain reviews are typeset for the web using the book version formatting. This is enforced automatically within the PDG system by \def\iswebbook{1} before the \documentclass invocation. The draft version, however, for such reviews are typeset in the usual draft/web format.

# <span id="page-17-0"></span>**11 PDG Macros**

| \TeV          | TeV                | \syin           | $^{\prime\prime}$    | \barn        | b                  |
|---------------|--------------------|-----------------|----------------------|--------------|--------------------|
| \MeV          | MeV                | \inch           | in                   | \mbarn       | mb                 |
| \keV          | keV                | \ft             | ft                   | \microbarn   | $\mu$ <sub>b</sub> |
| $\vee$ eV     | eV                 | \km             | km                   | $\verb \nb $ | $_{\rm nb}$        |
| <b>\GeVc</b>  | GeV/c              | ۱m              | m                    | \pb          | pb                 |
| \GeVcSq       | $\text{GeV}^2/c^2$ | $\mathcal{C}$ m | $\rm cm$             | \fb          | fb                 |
| <b>\GeVcc</b> | $\text{GeV}/c^2$   | \mm             | mm                   | \invnb       | $nb^{-1}$          |
| \GeVccSq      | $\text{GeV}^2/c^4$ | \mum            | $\mu$ m              | \invpb       | $pb^{-1}$          |
| <b>\MeVc</b>  | MeV/c              | \nm             | nm                   | \invfb       | ${\rm fb^{-1}}$    |
| \MeVcc        | $MeV/c^2$          | \fm             | fm                   | \invab       | $ab^{-1}$          |
| \invps        | $ps^{-1}$          | \nm             | nm                   | \lum         | L.                 |
|               |                    | \ma             | m <sup>2</sup>       |              |                    |
| \degr         | $\circ$            | \cma            | $\text{cm}^2$        |              |                    |
|               |                    | \mma            | $\mathrm{mm}^2$      |              |                    |
|               |                    | \muma           | $\mu$ m <sup>2</sup> |              |                    |

**Table 2:** Common units

**Table 3:** Common particles

 $=$ 

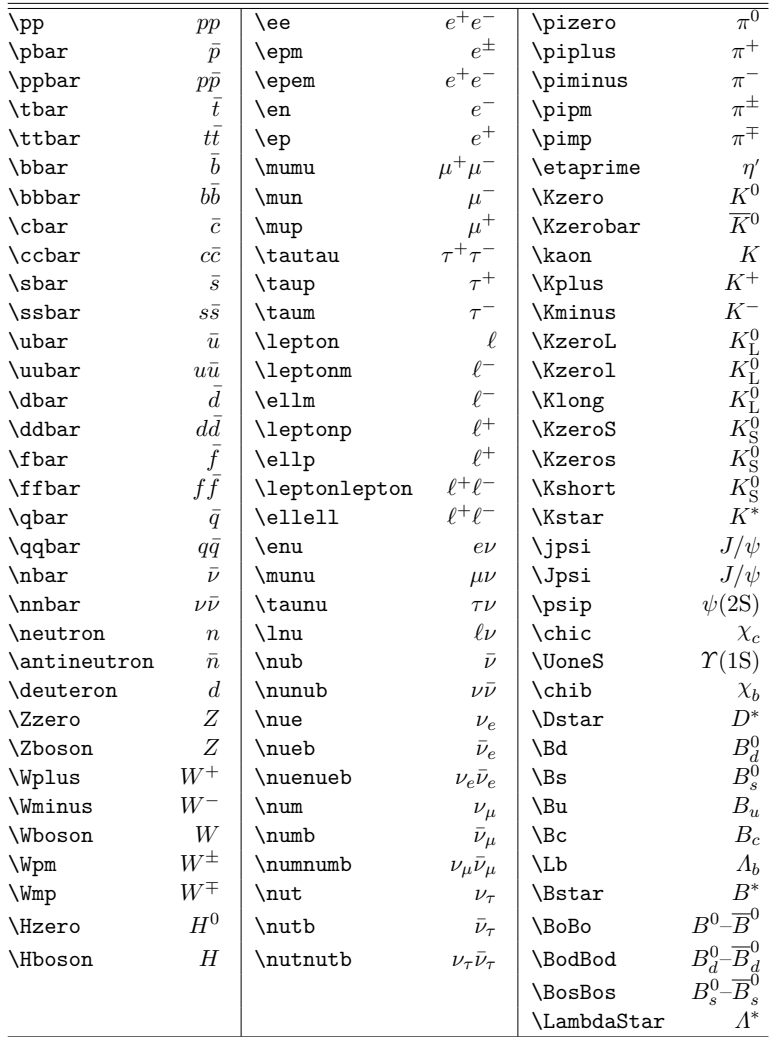

| \Azero      | $\overline{A^0}$       | \gravino      | $\tilde{G}$                          | \slepton  | $\tilde{\ell}$           |
|-------------|------------------------|---------------|--------------------------------------|-----------|--------------------------|
| \hzero      | $\mathfrak{h}^0$       | \Zprime       | $Z^\prime$                           | \sleptonL | $\tilde{\ell}_{\rm L}$   |
| \Hzero      | $H^0$                  | <b>\Zstar</b> | $Z^*$                                | \sleptonR | $\tilde{\ell}_{\rm R}$   |
| \Hplus      | $H^+$                  | \squark       | $\tilde{q}$                          | \sel      | $\tilde{e}$              |
| \Hminus     | $H^-$                  | \squarkL      | $\tilde{q}_{\rm L}$                  | \selL     | $\tilde{e}_\mathrm{L}$   |
| $\H$ pm     | $H^{\pm}$              | \squarkR      | $\tilde{q}_\mathrm{R}$               | \selR     | $\tilde{e}_{\rm R}$      |
| \Hmp        | $H^{\mp}$              | \gluino       | $\tilde{\mathcal{g}}\over \tilde{t}$ | \smu      | $\tilde{\mu}$            |
| \ggino      | $\tilde{\chi}$         | \stop         |                                      | \smuL     | $\tilde{\mu}_{\rm L}$    |
| \chinop     | $\tilde{\chi}^+$       | \stopone      | $\tilde{t}_1$                        | \smuR     | $\tilde{\mu}_\mathrm{R}$ |
| \chinom     | $\tilde{\chi}^-$       | \stoptwo      | $\tilde{t}_2$                        | \stau     | $\tilde{\tau}$           |
| \chinopm    | $\tilde{\chi}^{\pm}$   | \stopL        | $\tilde{t}_{\rm L}$                  | \stauL    | $\tilde{\tau}_{\rm L}$   |
| \chinomp    | $\tilde{\chi}^{\mp}$   | \stopR        | $\tilde{t}_{\rm R}$                  | \stauR    | $\tilde{\tau}_{\rm R}$   |
| \chinoonep  | $\tilde{\chi}^+_1$     | \sbottom      | $\tilde{b}$                          | \stauone  | $\tilde{\tau}_1$         |
| \chinoonem  | $\tilde{\chi}_1^-$     | \sbottomone   | $\tilde{b}_1$                        | \stautwo  | $\tilde{\tau}_2$         |
| \chinoonepm | $\tilde{\chi}_1^{\pm}$ | \sbottomtwo   | $\tilde{b}_2$                        | \snu      | $\tilde{\nu}$            |
| \chinotwop  | $\tilde{\chi}^+_2$     | \sbottomL     | $b_{\rm L}$                          |           |                          |
| \chinotwom  | $\tilde{\chi}^-_2$     | \sbottomR     | $b_{\rm R}$                          |           |                          |
| \chinotwopm | $\tilde{\chi}^\pm_2$   |               |                                      |           |                          |
| \nino       | $\tilde{\chi}^0$       |               |                                      |           |                          |
| \ninoone    | $\tilde{\chi}^0_1$     |               |                                      |           |                          |
| \ninotwo    | $\tilde{\chi}^0_2$     |               |                                      |           |                          |
| \ninothree  | $\tilde{\chi}^0_3$     |               |                                      |           |                          |
| \ninofour   | $\tilde{\chi}^0_4$     |               |                                      |           |                          |

**Table 4:** Hypothetical particles

**Table 5:** Useful symbols for proton-proton physics

| $\mathcal{L}$ | $p_{\rm T}$            | $\rm\backslash rts$ | $\overline{s}$   |
|---------------|------------------------|---------------------|------------------|
| \pt           | $p_{\rm T}$            | \sqs                | $\boldsymbol{s}$ |
| \ET           | $E_{\rm T}$            | \mh                 | $m_h$            |
| \eT           | $E_{\rm T}$            | ∖mW                 | $m_W$            |
| \et           | $E_{\rm T}$            | \mZ                 | m <sub>z</sub>   |
| \HT           | $H_{\rm T}$            | \mH                 | $m_H$            |
| \pTsq         | $p_{\rm T}^2$          |                     |                  |
| <b>\MET</b>   | $E_{\rm T}^{\rm miss}$ |                     |                  |
| $\lambda$ met | $E_{\rm T}^{\rm miss}$ |                     |                  |
| \Ecm          | $E_{cm}$               |                     |                  |

**Table 6:** Monte Carlo Generators

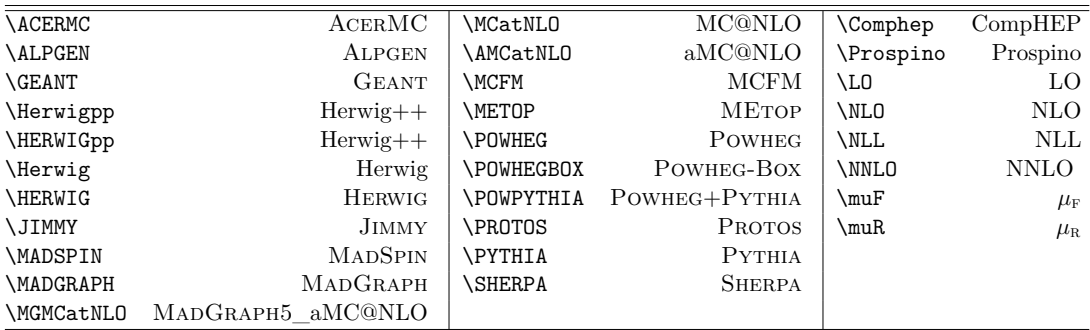

## <span id="page-19-0"></span>**12 Tables: Legacy commands**

Though no longer recommended, legacy \pdgtable or \pdgwidetable commands to typeset a singlecolumn table or double-column wide table (for the book version), respectively. The \pdgtableheader macro may be used in the first line of the table to automatically typeset a header.

The macros \pdgtable and \pdgwidetable take the following arguments:

```
\pdgtable {< column styles >}
{< caption >}{ < label >}{ < option keys >}
```
Some examples usages of these commands follow, in Tables 7, 8 and 9 below.

```
\begin { pdgtable }{ c c c }
    { Table }{ examples : tab : table 1}{ h !}
    \pdgtableheader { Column 1 & Column 2 & Column 3}
    row 1 & 1 & 2 \backslash \backslashrow 2 & 1 & 2\\
    row 3 & 1 & 2\setminus\end { pdgtable }
\begin { pdgtable }{| c | c | c | c |}
    { Multicolumn table }{ examples : tab : table 2}{ h !}
    \pdgtableheader { \multicolumn {2}{ c }{ Column 1} &
    \multicolumn {2}{ c }{ Column 2}}
    \pdgtableheader{ A & B& C & D }
    row 1 & 1 & 2 &3 \\
    row 2 & 1 & 2 & 3 \\
\end { pdgtable }
\begin { pdgtable }{ c l }
    { Table with footnotes }{ examples : tab : table 3}{}
    One value & another \footnote { This is something to notice
    \label{kmmix:foot:one}}\\
    Two values \footref { kmmix : foot : one } & another \\
\end { pdgtable }
```
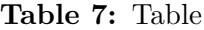

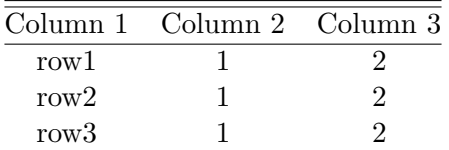

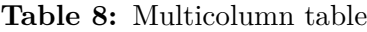

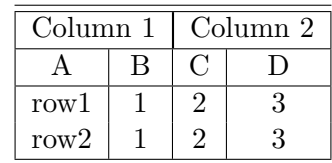

**Table 9:** Table with footnotes

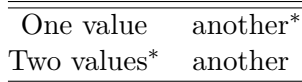

<span id="page-20-0"></span><sup>∗</sup>This is something to notice